## Edgex-taf survey

## Requirement

- Well defined project structure
- 2. Write test cases with human readable syntax (robotframework does)
- 3. Execute test scripts by robotframework or dockerized robotframework
  - a. Deploy test environment (edgex services for testing)
  - b. Run test
  - Shutdown test environment
- 4. Generate good report (robotframework does)
- 5. All components are dockerized
- 6. Integrate with Jenkins

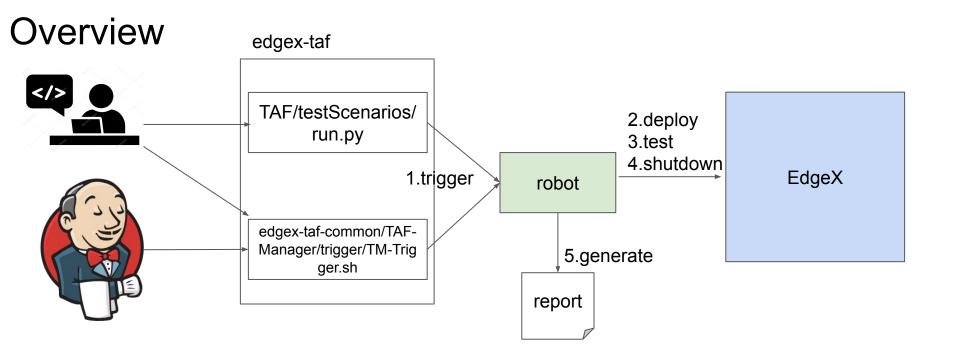

- 1. Edgex-taf provides well defined project structure to put <u>configuration</u> and <u>test cases</u>, <u>test scripts</u>, <u>test report.</u>
- 2. Edgex-taf-common provides a place to put reusable scripts.
- 3. Regression-test demo how to use Jenkinsfile trigger test with TM-Trigger.sh
- 4. After we surveyed the edgex-taf and edgex-taf-common, regression-test, we consider making the user can trigger testing by TM-Trigger.sh

## Work items

- 1. Try to simplify the script to trigger test
- 2. Dockerize robotframework (already done in performance-summary-collection)
- 3. Add tests for device-virtual-go
- 4. Migrate performance-summary-collection to edgex-taf structure